# digitalSTROM Server Scripting

digitalSTROM

Version: v1.4-branch<sup>\*</sup> May 22, 2017

<sup>\*</sup>Revision: 6d0a8b6a9a98d5874ebfa542a78ea62bf3c04f8d

©2012, 2013, 2014, 2015 digitalSTROM Alliance. All rights reserved.

The digitalSTROM logo is a trademark of the digitalSTROM alliance. Use of this logo for commercial purposes without the prior written consent of digitalSTROM may constitute trademark infringement and unfair competition in violation of international laws.

No licenses, express or implied, are granted with respect to any of the technology described in this document. digitalSTROM retains all intellectual property rights associated with the technology described in this document. This document is intended to assist developers to develop applications that use or integrate digitalSTROM technologies.

Every effort has been made to ensure that the information in this document is accurate. digitalSTROM is not responsible for typographical errors.

digitalSTROM Alliance Building Technology Park Zurich Brandstrasse 33 CH-8952 Schlieren Switzerland

**Even though digitalSTROM has reviewed this document, digitalSTROM MAKES NO WARRANTY OR REPRESENTATION, EITHER EXPRESS OR IMPLIED, WITH RESPECT TO THIS DOCUMENT, ITS QUALITY, ACCURACY, MERCHANTABILITY, OR FITNESS FOR A PARTICULAR PURPOSE. AS A RESULT THIS DOCUMENT IS PROVIDED "AS IS", AND YOU, THE READER ARE ASSUMING THE ENTIRE RISK AS TO ITS QUALITY AND ACCURACY.**

**IN NO EVENT WILL DIGITALSTROM BE LIABLE FOR DIRECT, INDIRECT, SPECIAL, INCIDENTAL OR CONSEQUENTIAL DAMAGES RESULTING FROM ANY DEFECT OR INACCURACY IN THIS DOCUMENT, EVEN IF ADVISED OF THE POSSIBILITY OF SUCH DAMAGES.**

**THE WARRANTY AND REMEDIES SET FORTH ABOVE ARE EXCLUSIVE AND IN LIEU OF ALL OTHERS, ORAL OR WRITTEN, EXPRESS OR IMPLIED. NO DIGITALSTROM AGENT OR EMPLOYEE IS AUTHORIZED TO MAKE ANY MODIFICATION, EXTENSION, OR ADDITION TO THIS WARRANTY.**

## **Contents**

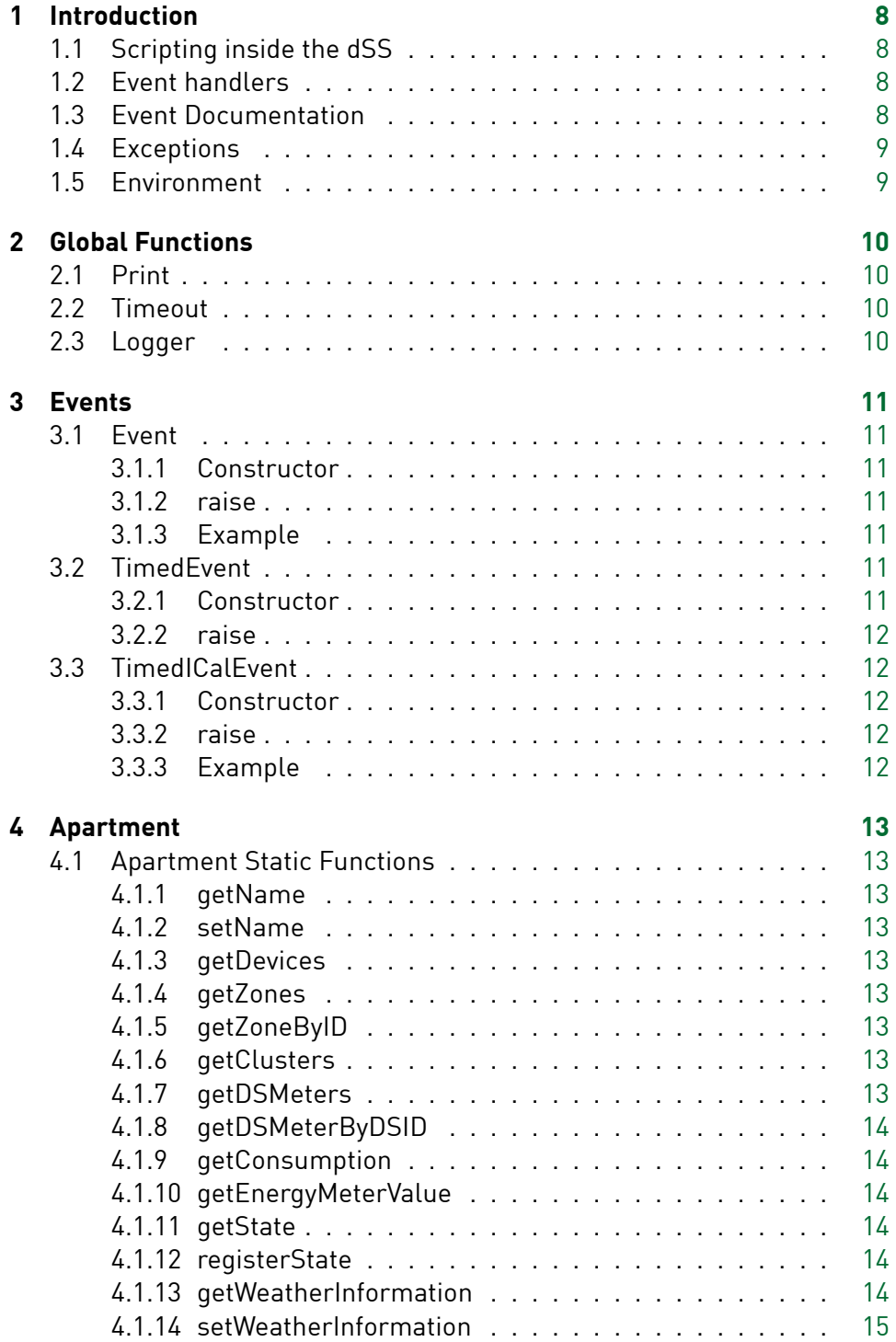

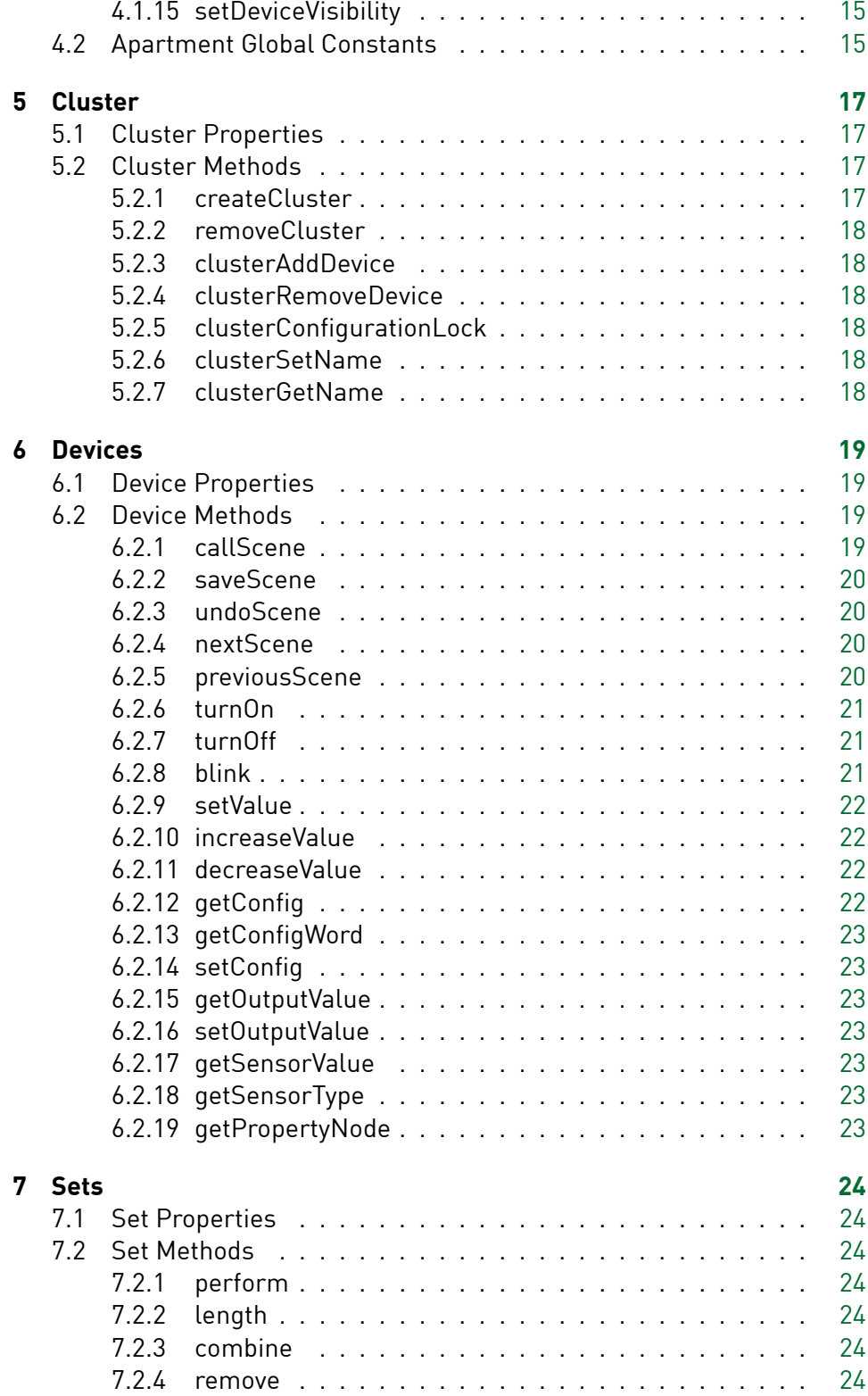

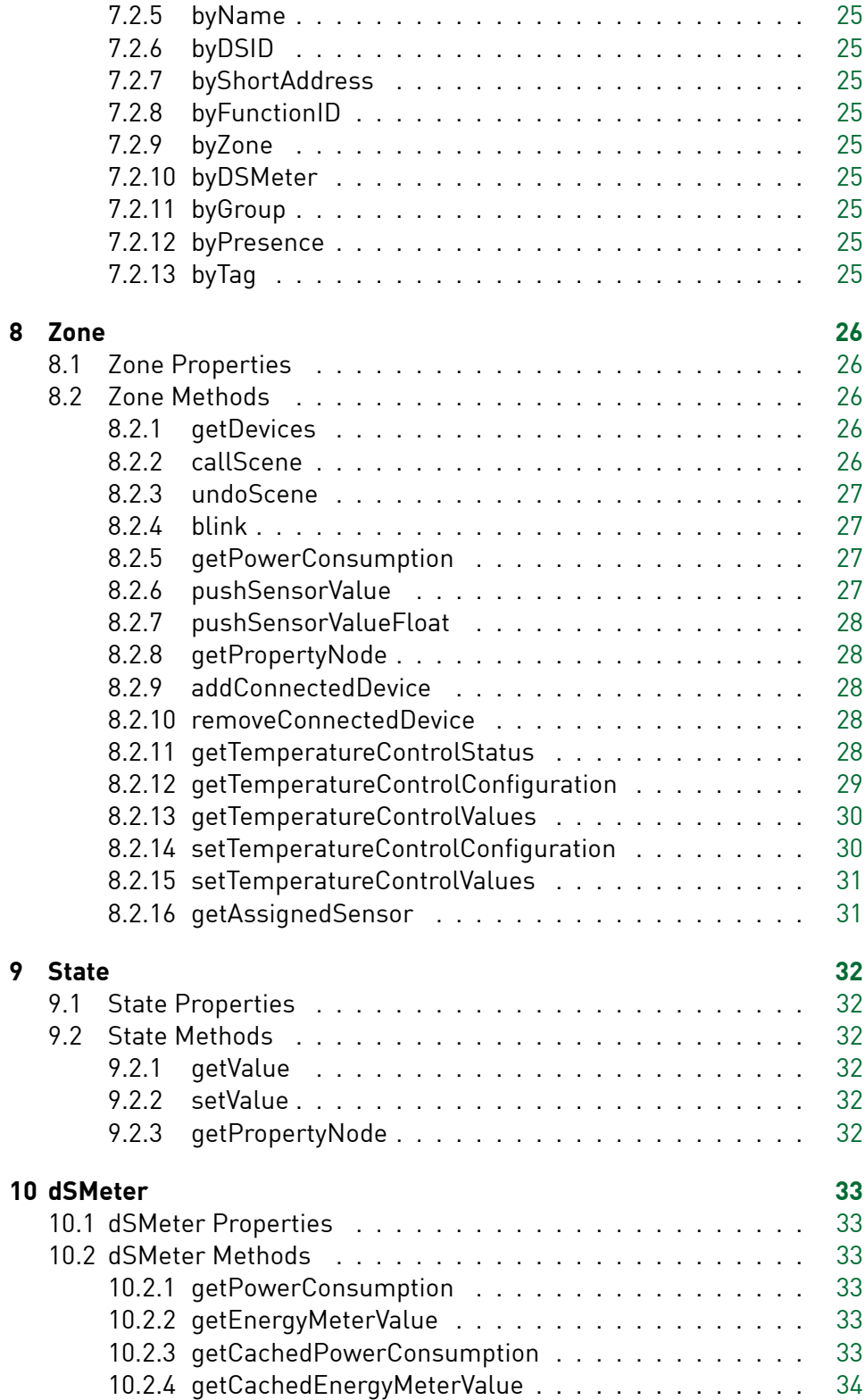

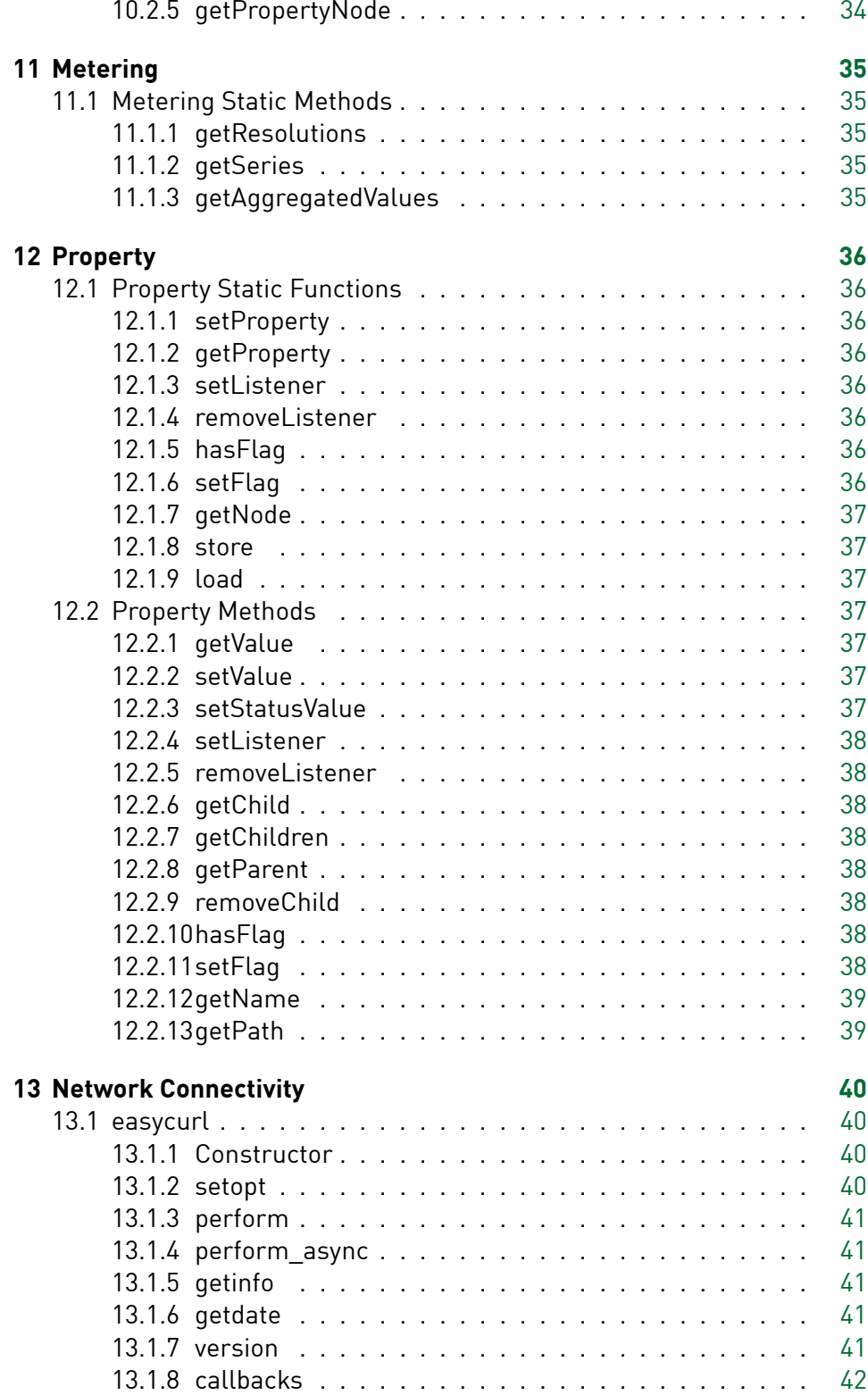

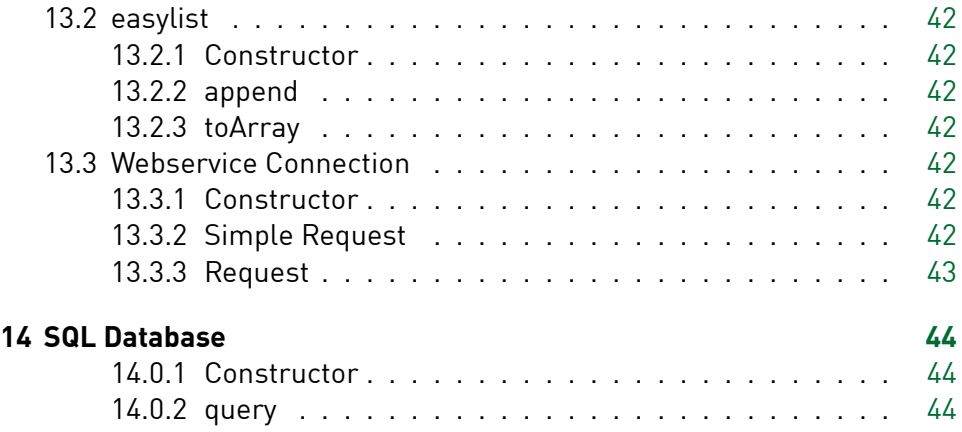

## <span id="page-7-0"></span>Introduction

#### <span id="page-7-1"></span>**Scripting inside the dSS**

The dSS has the ability to run scripts inside it using the JavaScript interpreter SpiderMonkey. While it doesn't support running a script using a dedicated api, scripts can be run as a result to an "event".

The binding between events and scripts is either statically configured in subscription xml files or dynamically done at runtime using the JSON subscription API methods.

The following example shows how to run a script *data/initialize.js* on system startup triggered by the event *model\_ready*.

#### Listing 1: Script Example

```
< s u b s c r i p t i o n even t−name="model_ready" handler−name="javascript">
  <parameter >
    <parameter name="filename1">data/initialize . js< /parame ter >
  < /parame ter >
< / s u b s c r i p t i o n >
```
## <span id="page-7-2"></span>**Event handlers**

If a script gets invoked by a event handler the global variable *raisedEvent* is supplied to the script runtime environment and forwards context information about the event and the subscription to the event handler script.

For example the raisedEvent for a subscription to a *callScene* event has the following members:

#### Listing 2: Variable raisedEvent

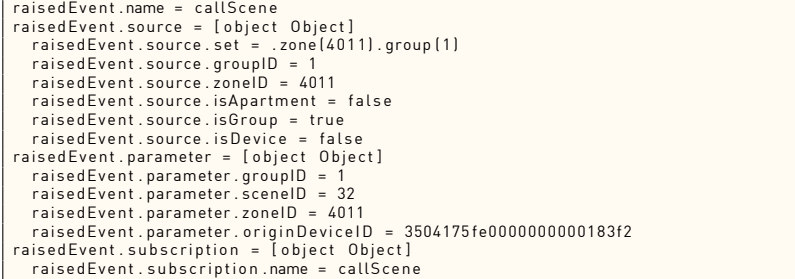

#### <span id="page-7-3"></span>**Event Documentation**

Details about the digitalSTROM Server events and subscriptions can be found in the system-interfaces documentation.

## <span id="page-8-0"></span>**Exceptions**

The SpiderMonkey Engine supports exception handling which should be used when possible, otherwise the script execution may stop unexpectedly. Javascript Exceptions are logged into the dss logfile.

## <span id="page-8-1"></span>**Environment**

The dSS uses a collaborative scripting environment which relies on each script running as fast as possible to completion. There is only a single scripting instance which executes only one subscription context at a time. Therefore one blocking script may affect all other subscriptions and execution of other script handlers.

## <span id="page-9-0"></span>Global Functions

<span id="page-9-1"></span>**Print**

Listing 3: print

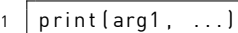

Prints variable arguments to the dSS logfile. The log entries are prefixed by "JS:".

## <span id="page-9-2"></span>**Timeout**

Listing 4: setTimeout

```
| setTimeout (func, timeoutMS)
```
Calls the function *func* after at least*timeoutMS* milliseconds have elapsed. Note that the script will need to be run completely for the callback to happen.

**Notice** The timeout callback function is scheduled on a new thread and keeps the javascript interpreter context in memory. Please keep in mind that system ressources may be limited and use setTimeout only for selected and short timeout periods.

## <span id="page-9-3"></span>**Logger**

This class provides a convenient way to write log messages to different files. The logfiles are written to the dSS Javascript log directory.

Listing 5: Logger

```
// constructor
2 \mid \text{var } L = \text{new} Logger ( \log File Name ) ;
```
Creates a new log file.

Listing 6: logln

L. log ln (message)

Writes the message to the logfile.

## <span id="page-10-0"></span>Events

Event classes allow to create and send new events to the dSS. To execute an Event in a later point in time there are two ways with different event subclasses, the TimedEvent and TimedICalEvent.

## <span id="page-10-1"></span>**Event**

<span id="page-10-2"></span>**Constructor** 

```
1 var E = new Even t ( name [ , parameters ] )
```
The name is mandantory and identifies the event. The parameter list is optional.

#### <span id="page-10-3"></span>raise

 $\vert$  E. raise ()

Raises the event and actually appends it to the dSS event queue.

#### <span id="page-10-4"></span>Example

```
1 var evt = new Event ("testevent", {
2 | zoneID: raisedEvent.source.zoneID,
3 | groupID: raisedEvent.source.groupID,
4 | sceneID: raisedEvent.parameter.sceneID
5 \mid \}:
6 \mid \text{evt}. raise \mid \cdot \mid:
```
#### <span id="page-10-5"></span>**TimedEvent**

To execute the Event in a later point in time the TimedEvent class has an additional time parameter. For example the string "+10" will raise the event after 10 seconds.

The event object is stored in the property tree, where it can be cancelled by deleting the node represting the TimedEvent. The node is stored in */system/EventInterpreter/ScheduledEvents/ID*. A TimedEvent returns its ID when the raise() function is executed.

## <span id="page-10-6"></span>**Constructor**

```
1 // constructor
2 var TE = new TimedEvent (name, time [, parameters]]
```
The parameters name and time are mandatory. The time argument is a relative time duration in seconds and must be given as a string (e.g. "+5"). The event is executed after this duration.

```
raise
```

```
1 \vert \text{var} id = TE. raise ()
```
Raises the event and returns the ID.

## <span id="page-11-1"></span>**TimedICalEvent**

To execute an event periodically or at defined date and time the *TimedI-CalEvent* uses an iCal recurrence rule and an iCal start time according to "RFC 2445" (http://www.ietf.org/rfc/rfc2445.txt).

The event object is stored in the property tree, where it can be cancelled by deleting the node representing the TimedICalEvent. The node is stored in */system/EventInterpreter/ScheduledEvents/ID*. A TimedICalEvent returns its ID when the raise() function is executed.

<span id="page-11-2"></span>Constructor

```
1 // constructor
2 var TI cal = new TimedICalEvent (name, iCalStartTime, iCalRRule [,
       parameters ] )
```
Name, iCalStartTime and iCalRRule are mandatory. Optionally parameters may be passed along with the event.

<span id="page-11-3"></span>raise

```
1 var id = Tlcal.raise()
```
Raises the event and returns the ID.

#### <span id="page-11-4"></span>Example

```
1 var timerEvent = new TimedICalEvent("timer", "20120101T161500", "FREQ=
         WEEKLY; BYDAY=MO, TU, WE, TH, FR", {
2 timername: 'Test1'
\begin{array}{c|c} 3 & \text{action\_type}: & 'execute' \\ 4 & 11 \end{array}| \} ) ;
5 \mid \text{var} timedID = timerEvent.raise();
```
## <span id="page-12-0"></span>Apartment

## <span id="page-12-1"></span>**Apartment Static Functions**

Apartment and data model functions in the global name space.

#### <span id="page-12-2"></span>getName

 $\sqrt{\text{var string}} = \text{getName(1)}$ 

Returns the name of the apartment.

#### <span id="page-12-3"></span>setName

1 setName ( name)

Sets the name of the apartment.

#### <span id="page-12-4"></span>getDevices

 $\sqrt{\sqrt{1 + 1}}$  var Set = getDevices ()

Returns a Set that contains all devices of the apartment.

#### <span id="page-12-5"></span>getZones

 $\vert$  var array = getZones ();

Returns an array that contains all zones of the apartment.

## <span id="page-12-6"></span>getZoneByID

var Zone = getZoneByID (ZoneID)

Returns the zone object with the given numerical id. Returns null if not found.

## <span id="page-12-7"></span>getClusters

```
\sqrt{u} var array = getClusters ();
```
Returns an array that contains all used clusters of the apartment.

### <span id="page-12-8"></span>getDSMeters

```
var array = getDSMeters () ;
```
Returns an array that contains all dSMeters of the apartment.

<span id="page-13-0"></span>getDSMeterByDSID

```
1 var dSMeter = getDSMeterByDSID ( MeterDSID ) *
```
Returns the dSMeter object with the given dSID. Returns null if not found.

<span id="page-13-1"></span>getConsumption

 $\sqrt{2}$  var integer = getConsumption ()

Returns the current power consumption of the installation, which is calculated as the sum of all dSMeter power measurements.

```
getEnergyMeterValue
```
 $1 \mid \text{var integer} = \text{getEnergyMeterValue}()$ 

Returns the energy meter value of the installation, which is calculated as the sum of all dSMeter energy meter values.

<span id="page-13-3"></span>getState

```
\vert var State = getState (StateName);
```
Returns State object with the given name. Returns null if not found.

registerState

```
r e g i ster State ( StateName, is Persistent ) ;
```
Registers a new state with the given name. The boolean isPersistent flag defines if the state should be saved and restored to the last known value when the dSS is restarted.

### getWeatherInformation

```
var weather = getWeatherInformation ();
```
Returns the currently available weather infomration for the location of the dSS. The return object contains the following properties:

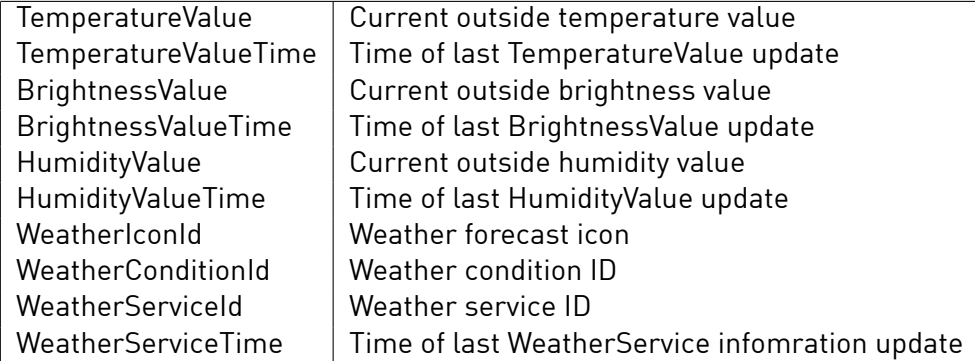

#### setWeatherInformation

```
1 setWeatherInformation (WeatherIconId, WeatherConditionId, WeatherServiceId)
       ;
```
#### <span id="page-14-0"></span>setDeviceVisibility

```
1 \vert set D e vice V is ibility (dsuid, is V is ible );
```
Sets the visibility of a TNY device, use a boolean flag for the isVisible parameter.

#### <span id="page-14-1"></span>**Apartment Global Constants**

A few data model constants are available in the global name space.

```
1 Scene. Off = 0
 2 | Scene.User1 = 5
 3 | Scene.User2 = 17
4 Scene . User3 = 18
 5 | Scene.User4 = 19
 6 \mid Scene. Dec = 11
7 Scene . Inc = 12
8 \nvert Scene . Min = 13<br>9 Scene . Max = 14
    Scene . Max = 1410 Scene. Stop = 15
11 | Scene . DeepOff = 6812 | Scene Stan dBy = 6713 \vert Scene. Bell = 73
14 Scene . Panic = 65
15 Scene . Alarm = 74
16 Scene. Present = 71
17 Scene . Absent = 72
18 Scene . Sleeping = 69
19 Scene . WakeUp = 7020 Scene . Room Activate = 75
21 | Scene.Fire = 76
22 \mid Scene. Smoke = 7723 Scene . Water = 78
24 Scene . Gas = 79
```

```
25 | Scene. Bell2 = 80
26 Scene . B ell 3 = 81
27 \overline{\smash{\big)}\n Scene . Bell4 = 82<br>
28 \overline{\smash{\big)}\n} Scene . Alarm 2 = 83
28 Scene . Alarm2 = 83
29 Scene . Alarm3 = 84
30 \n\begin{array}{l}\n30 \n\end{array} Scene . Alarm4 = 85
31 Scene. Wind\text{Active} = 8632 | Scene. WindInactive = 87
33 Scene .RainActive = 88
34 Scene. RainInactive = 89
35 | Scene. HailActive = 90
36 Scene . Haillnactive = 91
```
## <span id="page-16-0"></span>Cluster

Cluster objects can be generated by the call Cluster.createCluster(). Use the call Cluster.clusterAddDevice() to add devices to a cluster. Locking and unlocking is implemented in Cluster.clusterConfigurationLock().

Listing 7: Example

```
\begin{array}{c|c} 1 & \text{var} \text{color Group} = 2; \\ 2 & \text{var} \text{clusterId} = \text{Clu} \end{array}var clusterId = Cluster.createCluster(colorGroup, "clusterName");
3
4 Cluster . clusterAddDevice ( clusterId , device-dSUID ) ;
5
6 var lock = true;
   Cluster.clusterConfigurationLock (clusterId, lock);
```
### <span id="page-16-1"></span>**Cluster Properties**

The following properties are available on Cluster objects. These properties are read-only.

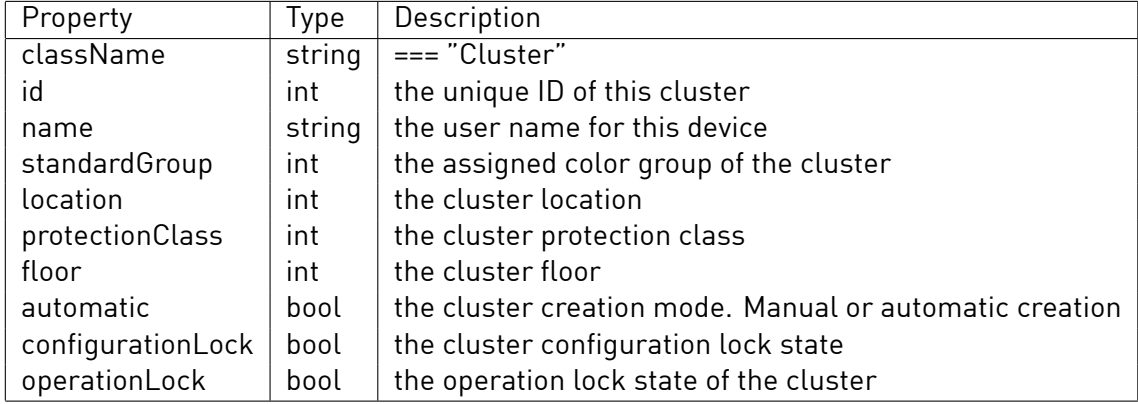

## <span id="page-16-2"></span>**Cluster Methods**

A cluster object supports the following methods.

<span id="page-16-3"></span>createCluster

```
1 var colorGroup = 2;
2 var clusterName = " myCluster " ;
3 \mid \text{var clustering = Cluster.createstCluster(colorGroup, clusterName);}
```
Returns the groupId of the cluster or -1 if cluster could no be generated.

#### <span id="page-17-0"></span>removeCluster

```
\begin{array}{c|c} 1 & \text{var} \end{array} cluster Id = 2;<br>2 var bool Val = Clus
     var bool Val = Cluster. removeCluster ( cluster I d ) ;
```
Returns true, if cluster could be removed, false otherwise.

<span id="page-17-1"></span>clusterAddDevice

```
1 | var clusterId = 2;
2 | var deviceId = "3504175fe0000010000004d9";
3 Cluster . clusterAddDevice ( clusterId , deviceId ) ;
```
#### <span id="page-17-2"></span>clusterRemoveDevice

 $1$  | var clusterId = 2;

- 2 | var deviceId = "3504175fe0000010000004d9";
- $3 \mid \text{var num = Cluster.clusterRemoveDevice}$  (cluster $\text{Quot } \text{im } \text{Quot } \text{im } \text{Quot } \text{im } \text{Quot } \text{im } \text{Quot } \text{im } \text{Quot } \text{Quot } \text{im } \text{Quot } \text{Quot } \text{Quot } \text{Quot } \text{Quot } \text{Quot } \text{Quot } \text{Quot } \text{Quot } \text{Quot } \text{Quot } \text{Quot } \text{Quot } \text{Quot } \text{Quot } \text{Quot } \text{Quot } \text{Quot } \text{Quot } \text{Quot }$

#### <span id="page-17-3"></span>clusterConfigurationLock

```
1 \vert \text{var} cluster Id = 2;
2 Cluster . cluster Configuration Lock ( cluster Id , true ) ;
```
#### <span id="page-17-4"></span>clusterSetName

```
1 var cluster d = 2;
```

```
2 \times 2 \times 10^{-1} var name = 'newName' :
```

```
3 Cluster . clusterSetName ( clusterId , name) ;
```
## <span id="page-17-5"></span>clusterGetName

```
1 var cluster Id = 2;
2 \mid \text{var name} = \text{Cluster}}. clusterGetName(clusterId);
```
## <span id="page-18-0"></span>Devices

Device objects can be generated by the getting a set of devices using Apartment.getDevices() or Apartment.getZoneByID(zoneId).getDevices() and then filtering the set with the methods byName() or byDSID().

Listing 8: Example

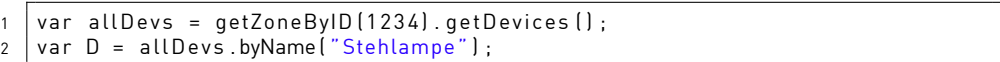

## <span id="page-18-1"></span>**Device Properties**

The following properties are available on device objects. These properties are read-only.

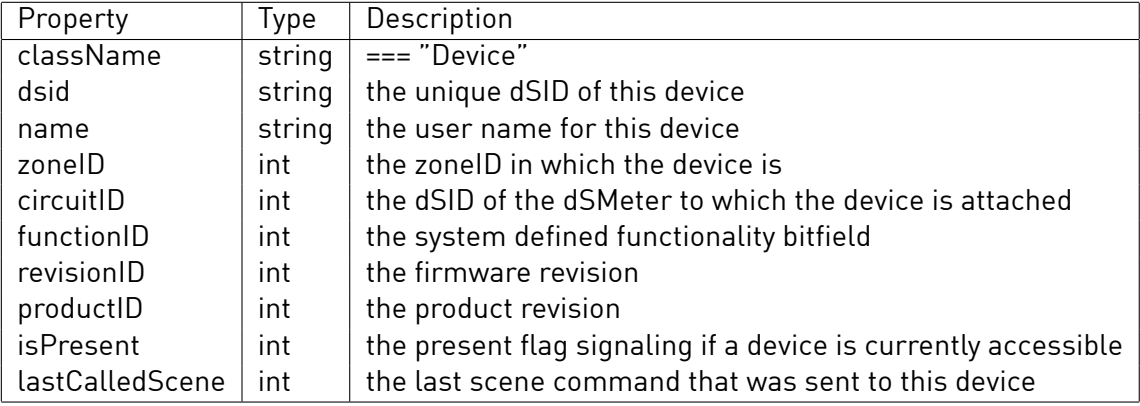

### <span id="page-18-2"></span>**Device Methods**

A device object supports the following methods. These methods have a corresponding JSON API call.

**Notice** Some methods wait for device response and block the scripting environment until the operations is complete.

## <span id="page-18-3"></span>callScene

```
1 D. callScene (sceneNr [, SceneAccessCategory])
```
Executes the scene call with the given sceneNumber. The optional parameter SceneAccessCategory is a string where supported values are:

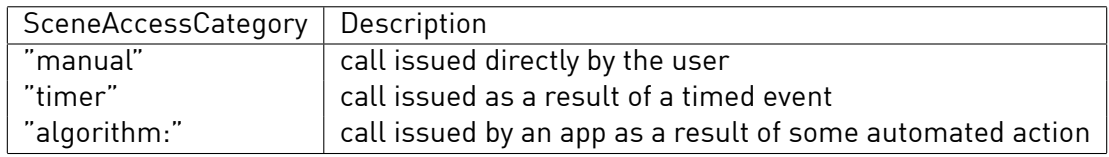

## <span id="page-19-0"></span>saveScene

1 D. saveScene (sceneNr)

### <span id="page-19-1"></span>undoScene

D. undoScene (sceneNr [, SceneAccessCategory ] )

The optional parameter SceneAccessCategory is a string where supported values are:

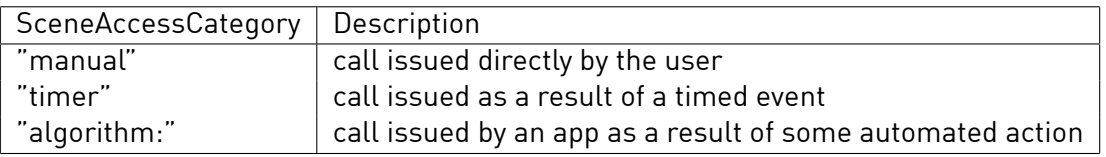

### <span id="page-19-2"></span>nextScene

D. nextScene ( [ SceneAccessCategory ] )

The optional parameter SceneAccessCategory is a string where supported values are:

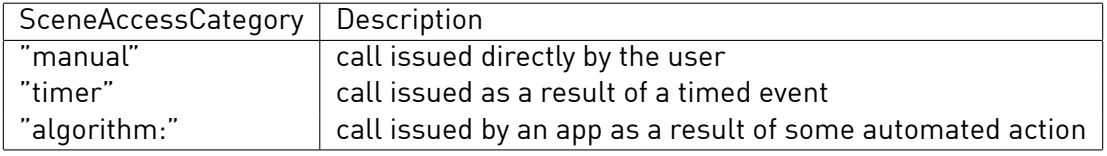

## <span id="page-19-3"></span>previousScene

1 D. previousScene ([SceneAccessCategory])

The optional parameter SceneAccessCategory is a string where supported values are:

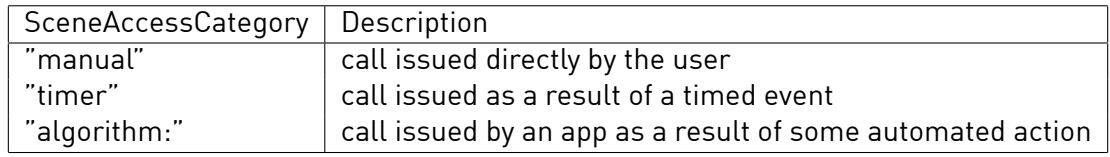

### <span id="page-20-0"></span>turnOn

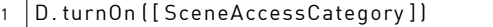

The turnOn() method effectively is the same then executing callScene(Scene.Max). The optional parameter SceneAccessCategory is a string where supported values are:

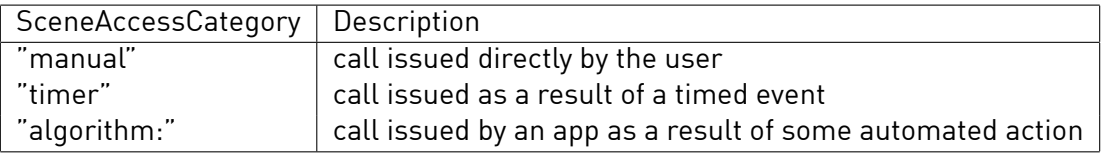

## <span id="page-20-1"></span>turnOff

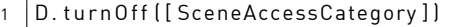

The turnOff() method effectively is the same then executing callScene(Scene.Min). The optional parameter SceneAccessCategory is a string where supported values are:

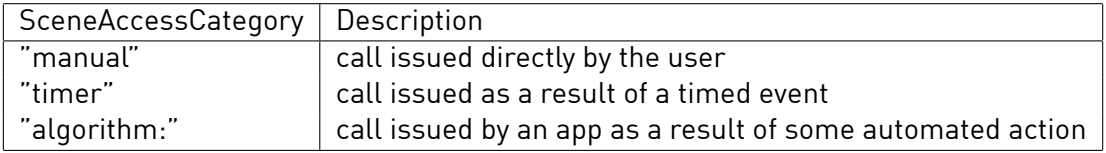

#### <span id="page-20-2"></span>blink

1 D. blink ( [ SceneAccess Category ] )

The optional parameter SceneAccessCategory is a string where supported values are:

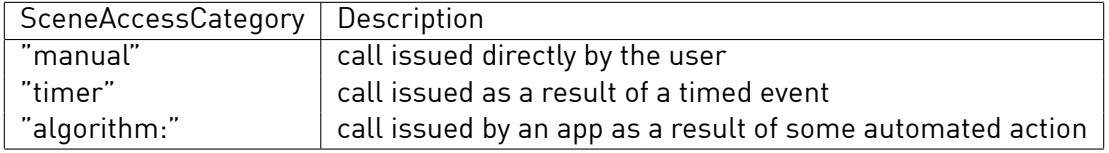

#### <span id="page-21-0"></span>setValue

1 D. setValue (value [, SceneAccessCategory])

The optional parameter SceneAccessCategory is a string where supported values are:

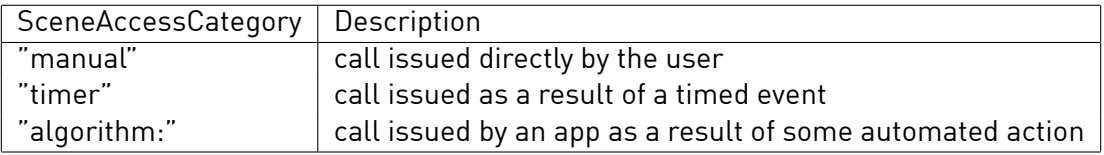

## <span id="page-21-1"></span>increaseValue

1 D. increase Value ( [ SceneAccess Category ] )

The increaseValue() method effectively is the same then executing callScene(Scene.Inc). The optional parameter SceneAccessCategory is a string where supported values are:

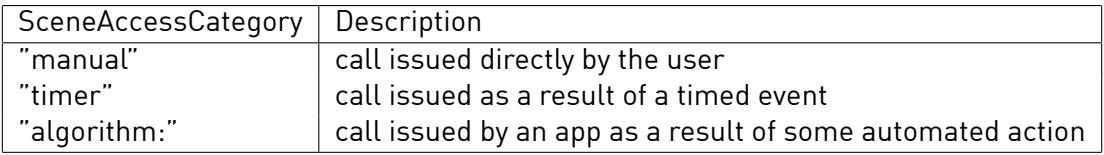

## <span id="page-21-2"></span>decreaseValue

1 D. decreaseValue ( [ SceneAccessCategory ] )

The decreaseValue() method effectively is the same then executing callScene(Scene.Dec). The optional parameter SceneAccessCategory is a string where supported values are:

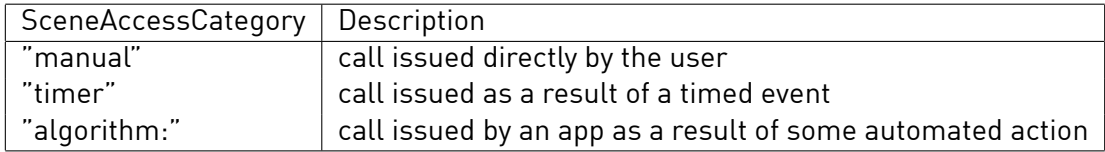

## <span id="page-21-3"></span>getConfig

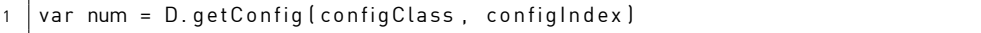

## <span id="page-22-0"></span>getConfigWord

 $1$  var num =  $D.getConfigWord$  (configClass, configIndex)

## <span id="page-22-1"></span>setConfig

1 D. setConfig (configClass, configIndex, configValue)

## <span id="page-22-2"></span>getOutputValue

 $1$  var num =  $D.getOutputValue(outvalIndex)$ 

#### <span id="page-22-3"></span>setOutputValue

1 D. setOutputValue (outvalIndex, value)

## <span id="page-22-4"></span>getSensorValue

 $1 \mid \text{var num} = D.\text{getSensorValue}$  (sensorIndex)

### <span id="page-22-5"></span>getSensorType

1 var num = D. getSensorType (sensorIndex)

## <span id="page-22-6"></span>getPropertyNode

1 | var prop = D. getPropertyNode ()

Returns the property tree object of this device.

## <span id="page-23-0"></span>Sets

Set objects are a container of devices, either by the getting a set of devices using Apartment.getDevices() or Apartment.getZoneByID(zoneId).getDevices() or by manually combining device objects using the set object methods.

Listing 9: Example

 $var S = getDevices () ;$ 

#### <span id="page-23-1"></span>**Set Properties**

The following properties are available on set objects. These properties are read-only.

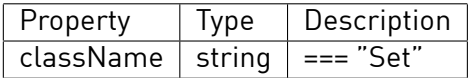

### <span id="page-23-2"></span>**Set Methods**

A set object supports the following methods.

## <span id="page-23-3"></span>perform

```
S. perform ( function )
```
Calls *function* with a device object parameter for every device contained in the set.

Listing 10: Example

1 S. perform ( function ( device ) { print (" Device name: " + device . name) } )

#### length

 $var num = S.length()$ 

#### combine

 $var$  set = S1. combine  $(S2)$ 

#### remove

 $1 \mid \text{var set} = S$ . remove (device)

#### <span id="page-24-0"></span>byName

 $1 \mid \text{var}$  device = S.byName("Klingel")

## <span id="page-24-1"></span>byDSID

1 var device = S.byDSID (device-dSID)

also accepts a dSUID:

1 var device = S.byDSID (device-dSUID)

## <span id="page-24-2"></span>byShortAddress

1 var device = S.byShortAddress (dSM-dSID, deviceShortAddress)

also accepts a dSUID:

1 var device = S.byShortAddress (dSM-dSUID, deviceShortAddress)

#### <span id="page-24-3"></span>byFunctionID

 $1$  var set = S. by FunctionID (1020)

### <span id="page-24-4"></span>byZone

 $1 \mid \text{var set} = S.\text{by} \text{Zone} \{12345\}$ 

#### <span id="page-24-5"></span>byDSMeter

 $1 \vert \text{var set} = S.\text{byDSMeter}$  ("3504175fe0000010000004d9")

## <span id="page-24-6"></span>byGroup

 $1 \overline{\n \text{var set} = S.\text{by} \text{Zone} \left( 2 \right)}$ 

#### <span id="page-24-7"></span>byPresence

 $1 \mid \text{var set} = S.\text{byPregence}$  (1)

#### <span id="page-24-8"></span>byTag

 $1 \sqrt{\text{var set} = S \cdot \text{byTag}(\text{rad}^{\pi})}$ 

## <span id="page-25-0"></span>Zone

Zone objects represent a zone of the installation. The zone object can be generated by the global function getZones() or getZoneByID().

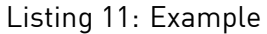

 $1 \mid \text{var} \text{arr}$ Zone = getZones ()  $2 \mid \text{var } Z = \text{arr} \text{Zone}$  [0]

## <span id="page-25-1"></span>**Zone Properties**

The following properties are available on zone objects. These properties are read-only.

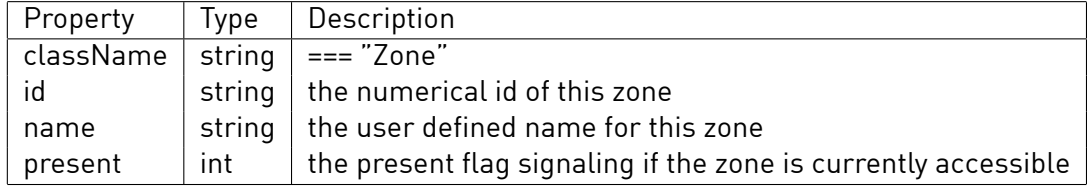

## <span id="page-25-2"></span>**Zone Methods**

A Zone object supports the following methods.

#### <span id="page-25-3"></span>getDevices

```
var array = Z.getDevices ()
```
Returns the list of device objects in this zone.

#### <span id="page-25-4"></span>callScene

1 Z. callScene ( groupID, sceneID [, forceFlag, SceneAccessCategory ] )

Executes the scene call in the zone according to group and scene id. The optional forceFlag set to 'true' enables local priority override. The optional parameter SceneAccessCategory is a string where supported values are:

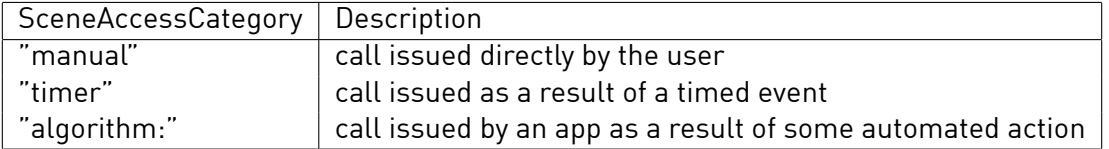

## <span id="page-26-0"></span>undoScene

1 Z. callScene (groupID, sceneID [, SceneAccessCategory])

Undoes the scene call in the zone according to group and scene id. The optional parameter SceneAccessCategory is a string where supported values are:

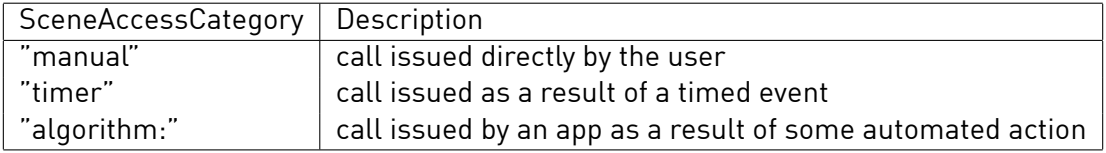

## <span id="page-26-1"></span>blink

Z.blink ([SceneAccessCategory])

The optional parameter SceneAccessCategory is a string where supported values are:

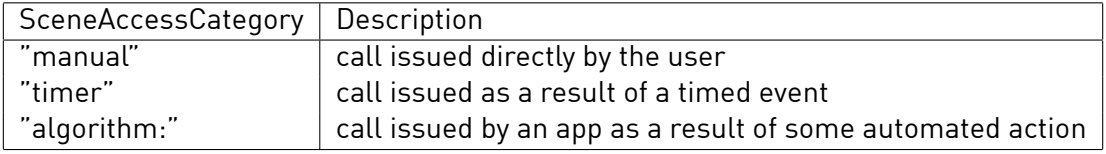

### <span id="page-26-2"></span>getPowerConsumption

| var num = Z.getPowerConsumption ( )

Returns the current consumption as sum of all active devices in this zone.

**Notice** This will always return 0 as long as single device consumption values are not available.

### <span id="page-26-3"></span>pushSensorValue

Push a 12-bit raw sensor value to the given group.

1 Z . pushSensorValue ( groupID , SourceDSID , sensorType , sensorValue )

#### <span id="page-27-0"></span>pushSensorValueFloat

Push a sensor value to the given group. Thows an exception when the given value exceeds the possible value range for the given sensorType.

1 Z.pushSensorValue (groupID, SourceDSID, sensorType, sensorValue)

#### <span id="page-27-1"></span>getPropertyNode

var prop = Z.getPropertyNode ()

Returns the property tree object of this zone.

### <span id="page-27-2"></span>addConnectedDevice

1 Z . addConnectedDevice ( groupID )

By default, user interfaces only display a group in a zone if there are actual devices connected to it. If a script (e.g. through event subscriptions) simulates a device this call registers the presence of a device in a certain group with the dSS. This call should be repeated for each instance of an attached device.

This registration is not persistent. It has to be done on every startup of the dSS and the script (e.g. on the running event).

### <span id="page-27-3"></span>removeConnectedDevice

#### 1 Z . removeConnectedDevice ( groupID )

By default, user interfaces only display a group in a zone if there are actual devices connected to it. If a script (e.g. through event subscriptions) simulates a device this call de-registers the presence of a device in a certain group with the dSS. A script may only use this call if it has called addConnectedDevice() before.

#### <span id="page-27-4"></span>getTemperatureControlStatus

Get the current status of the zone temperature control.

var status = Z.getTemperatureControlStatus ()

Returns an object with the following elements:

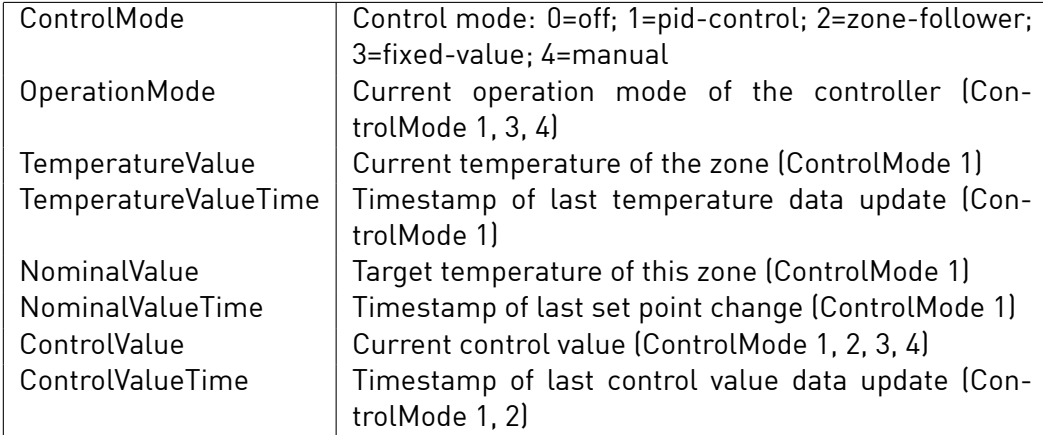

## <span id="page-28-0"></span>getTemperatureControlConfiguration

Get the configuration of the zone temperature control.

```
1 var config = Z.get T emperature Control Configuration ( )
```
Returns an object with the following elements:

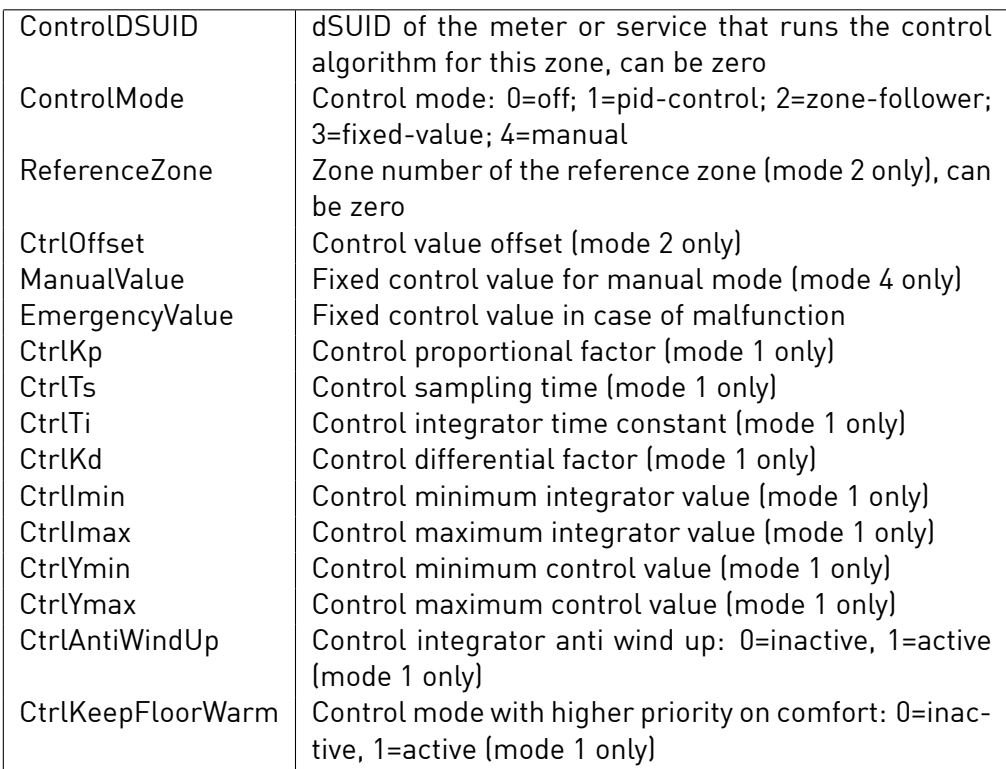

## <span id="page-29-0"></span>getTemperatureControlValues

Get the temperature control operation mode preset values for a zone. Every control operation mode has up to 15 presets defined.

1 var values = Z.getTemperatureControlValues ()

Returns an object with the following elements:

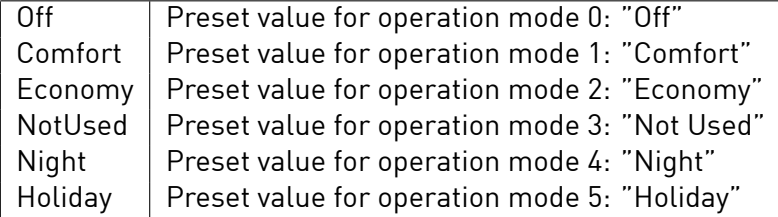

## <span id="page-29-1"></span>setTemperatureControlConfiguration

Get the temperature control operation mode preset values for a zone. Every control operation mode has up to 15 presets defined.

|Z. set Temperature Control Configuration (Control DSUID, config Object)

The configObject can have the following parameters. Missing parameter will not be changed.

<span id="page-29-2"></span>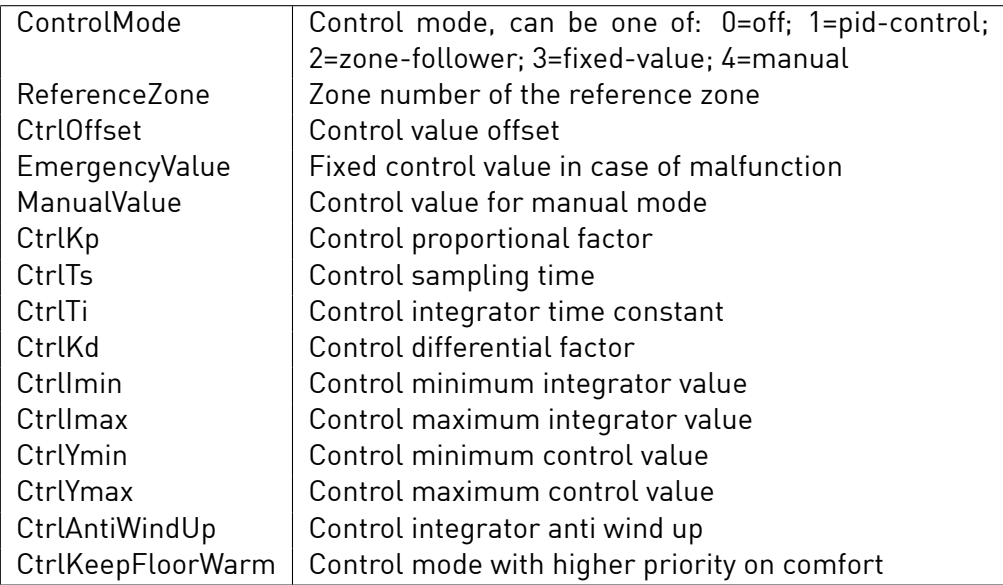

## setTemperatureControlValues

Set the temperature control operation mode preset values for a zone. Single values can be given and the others that do not change may be omitted.

1 Z. setTemperatureControlValues ( config Object )

The configObject can have the following parameters. Missing parameter will not be changed.

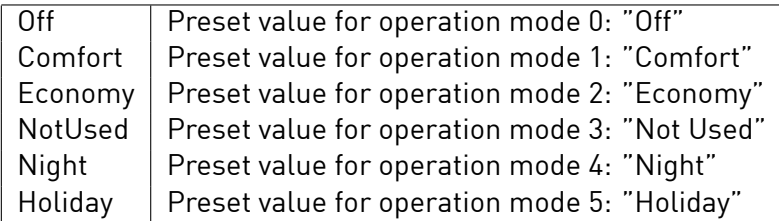

## <span id="page-30-0"></span>getAssignedSensor

Set the temperature control operation mode preset values for a zone. Single values can be given and the others that do not change may be omitted.

1 var sensor = Z.getAssignedSensor (sensorType)

Returns an object with the following elements:

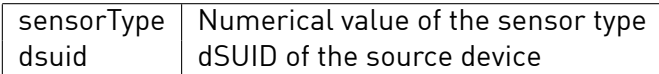

## <span id="page-31-0"></span>**State**

State objects represent an apartment state. The state object can be generated by the global function getState().

```
\sqrt{var S = getState(1)}
```
## <span id="page-31-1"></span>**State Properties**

The following properties are available on zone objects. These properties are read-only.

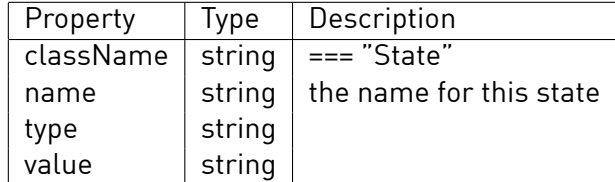

## <span id="page-31-2"></span>**State Methods**

A State object supports the following methods.

## <span id="page-31-3"></span>getValue

```
1 var value = S.getValue ()
```
## <span id="page-31-4"></span>setValue

```
1 S. setValue (value, origin)
```
## <span id="page-31-5"></span>getPropertyNode

 $1 \mid \text{var prop} = S.\text{getPropertyNode}$ 

Returns the property tree object of this state.

## <span id="page-32-0"></span>dSMeter

dSMeter objects represent a digitalSTROM Meter of the installation. The dSMeter object can be generated by the global function getDSMeterByD-SID(), or by getting the array of all digitalSTROM Meters and

#### Listing 12: Example

var M = getDSMeterByDSID ("3504175fe0000010000004d9")

#### <span id="page-32-1"></span>**dSMeter Properties**

The following properties are available on dSMeter objects. These properties are read-only.

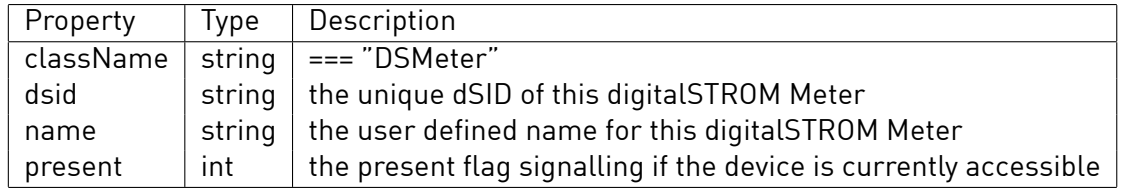

### <span id="page-32-2"></span>**dSMeter Methods**

A dSMeter object supports the following methods.

#### <span id="page-32-3"></span>getPowerConsumption

 $1 \mid \text{var num} = M$ . getPowerConsumption ()

Returns the current power consumption in [W] of this circuit.

#### getEnergyMeterValue

var num = M. getEnergyMeterValue ()

Returns the accumulated energy meter value in [Ws] for this circuit.

### getCachedPowerConsumption

 $\vert$  var num = M.getCachedPowerConsumption ()

Returns the last value that was returned by the device. This method does not issue a new request to the device.

## getCachedEnergyMeterValue

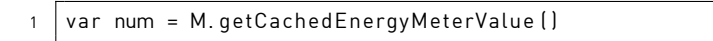

Returns the last value that was returned by the device. This method does not issue a new request to the device.

## <span id="page-33-0"></span>getPropertyNode

```
1 var prop = M. getPropertyNode ()
```
Returns the property tree object of this dSMeter.

## <span id="page-34-0"></span>Metering

This class allows to access the metering data of the digitalSTROM Meters.

#### <span id="page-34-1"></span>**Metering Static Methods**

<span id="page-34-2"></span>getResolutions

var array = Metering.getResolutions ()

Returns an array with the available sample rates and different series. The *resolution* field gives the interval time in seconds, the *type* field is either "energy", "energyDelta" or "consumption".

#### <span id="page-34-3"></span>getSeries

var array = Metering.getSeries ()

Returns the stored series.

#### <span id="page-34-4"></span>getAggregatedValues

1  $\vert$  var array = Metering .getAggregatedValues(dsid, type, resolution, unit, startTime, endTime, numValues)

Returns an array with the stored metering values for digitalSTROM Meter selected by the dsid string, each parameter selecting a subset of the metering series:

- possible type values are "energy", "energyDelta" or "consumption"
- the unit is either "Wh" (default) or "Ws"
- the startTime and endTime allow to define a window with unix timestamps (both may be 0 to effectively disable the start or endtime function)
- the numValues parameters give the maximum number of requested metering samples

## <span id="page-35-0"></span>Property

This class allows to access the property tree structure and the datamodel of the dSS.

## <span id="page-35-1"></span>**Property Static Functions**

<span id="page-35-2"></span>**setProperty** 

```
Property.setProperty (propPath, value)
```
Sets the property at *propPath* to *value*. If the property key already exists the type of the value has to match the existing property value type.

#### <span id="page-35-3"></span>getProperty

1 | Property . getProperty (propPath)

Returns the value at *propPath*.

Listing 13: Example

```
var t = Property.getProperty ("/system/uptime")
```

```
print ("dss uptime" t)
```
### <span id="page-35-4"></span>setListener

```
\sqrt{2} var listenerID = Property.setListener (propPath, func)
```
Sets up a listener callback and calls *func* on any change to *propPath* or its children. Returns an ID to be used for removal of the listener.

#### <span id="page-35-5"></span>removeListener

```
Property.removeListener (listener ID)
```
Removes a previously installed listener.

## <span id="page-35-6"></span>hasFlag

var bool = Property.hasFlag (propPath, flagName)

Returns true if the given flag is set.

## <span id="page-35-7"></span>setFlag

```
Property . setFlag ( propPath, flagName, value )
```
Sets the boolean *value* of the *flagName*.

<span id="page-36-0"></span>getNode

```
\sqrt{2} var prop = Property.getNode (path)
```
Returns a property object at the given *path* location.

<span id="page-36-1"></span>store

```
Property . store ()
```
Persists the properties of the private subtree of the script.

<span id="page-36-2"></span>load

```
1 Property . load ()
```
Loads previously persisted properties.

#### <span id="page-36-3"></span>**Property Methods**

A property object can be obtained with the getPropertyNode() of Device, DSMeter or Zone objects. For access to any property tree node use the static method Property.getNode(path).

A property object supports the following methods.

#### <span id="page-36-4"></span>getValue

```
var value = P.getValue ()
```
Returns the value of the property. The type of *value* depends on the type of the property value, which can be either a string, a numerical or a boolean value.

#### <span id="page-36-5"></span>setValue

```
1 P. set Value (value)
```
Sets the value of the property to *value*.

#### <span id="page-36-6"></span>setStatusValue

```
P. setStatusValue (value)
```
Sets the value of a status node *value*. Checks that the status property actually belongs to this script and that the *value* is within the defined value range.

<span id="page-37-0"></span>setListener

var listenerID = P. set Listener (func)

Registers a callback that gets called if the property tree object or its subnodes change.

<span id="page-37-1"></span>removeListener

P. removeListener (listener ID)

Removes a previously registered callback.

<span id="page-37-2"></span>getChild

 $\vert$  var prop = P.getChild (relativePath)

Returns a property object child-node at the relative path or *null* if it doesn't exist

<span id="page-37-3"></span>getChildren

var array = P.getChildren ()

Returns an array of children, an empty one if none present.

#### <span id="page-37-4"></span>getParent

 $var$  prop =  $P.getParent()$ 

Returns the parent property object.

### <span id="page-37-5"></span>removeChild

var bool = P. removeChild ([nodeObj|string])

Returns *true* if the child has been removed. Para

## <span id="page-37-6"></span>hasFlag

var bool = P. hasFlag (flagName)

Returns true if the given flag is set.

## <span id="page-37-7"></span>setFlag

 $|P.\,$ s et $F$ lag (flag $N$ ame, value)

Sets the boolean *value* of the flag.

<span id="page-38-0"></span>getName

```
1 var string = P.getName()
```
Returns the name of the property object.

## <span id="page-38-1"></span>getPath

 $1$  var string = P.getPath ()

Returns the full path of the property object.

## Network Connectivity

<span id="page-39-0"></span>The scripting classes easycurl and easylist allow to use the easycurl interface from "libcurl" (http://curl.haxx.se/libcurl/). Supported protocols are HTTP and HTTPS.

**Notice** The perform([\) functions blocks the scripting en](http://curl.haxx.se/libcurl/)vironment until the operations is complete.

**Notice** cURL wrapper class for scripting is available since dSS release 1.5.0.

#### **easycurl**

<span id="page-39-1"></span>The easycurl class performs the network operations. Example "scripts" https://gitorious.digitalstrom.org/dss/dss-mainline/blobs/master/ examples/scripts/easytest.js and a http wrapper can be found in the source code folder ./examples/scripts/.

#### **[Constructor](https://gitorious.digitalstrom.org/dss/dss-mainline/blobs/master/examples/scripts/easytest.js)**

```
var C = new easyscurl ()
```
#### <span id="page-39-2"></span>setopt

```
|C. set opt (C. option, value )
```
<span id="page-39-3"></span>Set a libcurl option, for CURLopt reference see http://curl.haxx.se/ libcurl/c/curl\_easy\_setopt.html.

Listing 14: Example

```
1 | C.setopt (C.CURLOPT_HTTPGET, 1);
2 C. setopt(C.CURLOPT_POST, 0);
```
perform

```
var string = C. perform ()
```
<span id="page-40-0"></span>Executes the network operation. The return string contains the answer from the peer.

**Notice** In case the response is too large the returned string will be truncated. Use the write callback handler in this case to have access to the full reply.

#### perform\_async

```
var string = C. perform_async (function (success) { \ldots })
```
<span id="page-40-1"></span>Executes the network operation asynchronously. The callback function is called when the request has completed with a boolean parameter *success*.

#### getinfo

```
var string = C.getinfo(C.info)
```
<span id="page-40-2"></span>Return informational text about the actions performed, for CURLinfo reference see http://curl.haxx.se/libcurl/c/curl\_easy\_getinfo.html.

Listing 15: Example

```
1 print (C. getinfo (C. CURLINFO_SIZE_DOWNLOAD) +
2 | " bytes downloaded in
3 \mid + \text{C.getinfo} (C. CURLINFO_TOTAL_TIME) + " seconds" );
```
getdate

```
\vert var timestamp = C. getdate (dateString)
```
Returns number of seconds since 1.1.1970 for the date given in parameter *dateString*. Plain wrapper around curl\_getdate (http://curl.haxx.se/ libcurl/c/curl\_getdate.html).

```
version
```
 $var$  string =  $C.$  version ()

Return the curl library version.

#### callbacks

The easycurl class provides three callback handlers for operation: the header, write and debug handler.

```
1 \vertC. header = \overline{ function (string) {}
2 \Big| C . write = function (string ) {}<br>3 \Big| C . debug = function debug litype
   |C . debug = function debug (itype, data) {}
```
#### <span id="page-41-0"></span>**easylist**

The easylist class stores option arrays for the libcurl options.

#### <span id="page-41-1"></span>Constructor

```
var CL = new easylist ()
```
#### <span id="page-41-2"></span>append

```
1 CL . append (C . option)
```
#### <span id="page-41-3"></span>toArray

```
var array = CL.toArray ()
```
### <span id="page-41-4"></span>**Webservice Connection**

For add-ons that require to communicate with the digitalSTROM webservice, a special interface is provided. This interface is only active if remote connectivity has been enabled by the user (i.e. the user has created a my.digitalSTROM account and has activated the connection to his dSS).

#### <span id="page-41-5"></span>Constructor

1 var handle = **new** WebserviceConnection();

#### <span id="page-41-6"></span>Simple Request

```
1 | handle . simplerequest (serviceCallURL, URLparams, requestType, authenticated
       [, function (code, data)]
```
Send a "simple" request to the webservice, usually something where specifying an URL is sufficient (i.e. no extra headers or postdata is needed). Parameters:

- serviceCallURL: relative URL of the webservice call
- URLParams: a string of key value pairs representing the URL parameters, i.e. key1=value1&key2=valu2
- requestType: HTTP request type, either "GET" or "POST"
- authenticated: boolean flag indicating if default authentication parameters (i.e. token=osptoken&dssid=dsid) should be automatically appended to the parameters
- function(code, data): optional callback function that will be executed once the asynchronous call goes through, "code" will contain the HTTP response code, "data" will contain the raw data as returned by the webservice.

### <span id="page-42-0"></span>Request

handle . request ( serviceCallURL , URLparams, requestType, headerObj, formpost, authenticated [ function ( code , data ) ] )

Send a request to the webservice, allows to specify extra HTTP headers as well as formpost data.

Parameters:

- serviceCallURL: relative URL of the webservice call
- URLParams: a string of key value pairs representing the URL parameters, i.e. key1=value1&key2=valu2
- requestType: HTTP request type, either "GET" or "POST"
- headerObj: javascript object representing the HTTP headers, i.e.: { "HEADER1" : "header1value", "HEADER2" : "header2value" }
- formpost: string representing the raw formpost data
- authenticated: boolean flag indicating if default authentication parameters (i.e. token=osptoken&dssid=dsid) should be automatically appended to the parameters
- function(code, data): optional callback function that will be executed once the asynchronous call goes through, "code" will contain the HTTP response code, "data" will contain the raw data as returned by the webservice.

## SQL Database

This class allows SQL database access.

**Notice** SQL class for scripting is available since dSS release 1.32.0.

#### **Constructor**

 $1 \mid \text{var db} = \text{new SQL}()$ ;

## query

1  $\vert$  db . query (" select  $*$  from mytable;");

Each script is assigned an own database, this function allows to access the database via SQL.